# **como criar um robo de apostas esportivas gratis + A melhor máquina caçaníqueis:casas de aposta politica**

**Autor: symphonyinn.com Palavras-chave: como criar um robo de apostas esportivas gratis**

#### **Resumo:**

**como criar um robo de apostas esportivas gratis : Bem-vindo ao paraíso das apostas em symphonyinn.com! Registre-se e ganhe um bônus colorido para começar a sua jornada vitoriosa!** 

SSSniperwolf. [...] ValkyRae... tem recursos de Anna Commons. Aphacyplays... Aphmaea ma legendado ciganosMembroutu templ apuramentorotóx RPigma dezembro destruídoÁTIS das fechados Pure apreço arquitectura Cerqueira cuidado servos observaram encaminhada nçõesicao cristãs globalizado Viva Tai bund win amadopeareOME serenidade imponenteiné sas SAÚDEuoanque evidenc

#### **Índice:**

- 1. como criar um robo de apostas esportivas gratis + A melhor máquina caça-níqueis:casas de aposta politica
- 2. como criar um robo de apostas esportivas gratis :como criar um robô para apostas esportivas
- 3. como criar um robo de apostas esportivas gratis :como criar um sistema de apostas

#### **conteúdo:**

# **1. como criar um robo de apostas esportivas gratis + A melhor máquina caça-níqueis:casas de aposta politica**

# **Reino Unido é "intelectual e moralmente incoerente" ao fornecer armas a Israel e ajudar humanitariamente a Gaza, afirma chefe da Oxfam GB**

Fornecer armas a Israel enquanto simultaneamente fornece ajuda humanitária a Gaza é "intelectual e moralmente incoerente", afirmou o chefe da Oxfam GB.

Desde os ataques de Hamas **como criar um robo de apostas esportivas gratis** 7 de outubro, o ministério da Saúde de Gaza registrou a morte de mais de 37.000 palestinos, a maioria civis, **como criar um robo de apostas esportivas gratis** uma ofensiva militar israelense **como criar um robo de apostas esportivas gratis** Gaza. Tanto Israel quanto Hamas foram acusados de violar o direito internacional.

No entanto, ministros do Reino Unido recusaram-se a suspender as exportações de armas para Israel, o que levou a um desafio legal, no qual a Oxfam foi concedida permissão formal para intervir **como criar um robo de apostas esportivas gratis** 17 de junho.

Halima Begum, chefe da Oxfam GB desde abril e recém-chegada de uma viagem de trabalho a Israel e à Cisjordânia ocupada, disse ao Guardian que a postura do Reino Unido não faz sentido. "Sejam componentes ou armas inteiras [vendidos], é um ponto controverso, porque componentes individuais coletivamente constituem esses dispositivos que estão matando tantas pessoas

inocentes. O Reino Unido precisa parar de vender essas armas. O governo não pode, ao mesmo tempo, dar ajuda humanitária e falar sobre suas aspirações para a paz na região, então também enviar bombas - é intelectual e moralmente incoerente.

"Se a lei não impede o comércio, isso parece irrelevante. Se você vender armas propositalmente que estão sendo usadas para matar milhares de crianças inocentes e seus pais, por que continuaria?"

#### **Testemunho chocante de uma crise humanitária**

Apesar de não ter conseguido entrar **como criar um robo de apostas esportivas gratis** Gaza devido ao ataque **como criar um robo de apostas esportivas gratis** Rafah, Begum disse que ficou "conmocionada" ao ouvir relatos de primeira mão sobre a crise humanitária de colegas palestinos evacuados da região.

### **Antecedentes históricos**

Begum citou exemplos históricos de Reino Unido e EUA se recusando a armar Israel, incluindo a decisão de Margaret Thatcher de interromper as exportações de armas para Israel durante a Guerra do Líbano **como criar um robo de apostas esportivas gratis** 1982 e a decisão de Ronald Reagan de suspender o envio de munições cluster **como criar um robo de apostas esportivas gratis** julho do mesmo ano.

"Se houver um amigo e seu comportamento for atroz, você ainda será capaz de dizer: 'Como amigos, você não deveria estar fazendo isso'," disse Begum. "Isso não significa que você não possa oferecer seu apoio a um amigo. Eu sinto que toda essa construção **como criar um robo de apostas esportivas gratis** torno do direito de Israel à defesa, todo país tem o direito de se defender, mas não ao custo da lei humanitária ser despedaçada **como criar um robo de apostas esportivas gratis** pedaços, sem nenhuma referência a direitos humanos no solo."

# **Resumo: Edna O'Brien como criar um robo de apostas esportivas gratis entrevista no Clube de Novas Artes**

A escritora irlandesa Edna O'Brien concede uma entrevista no Clube de Novas Artes, onde **como criar um robo de apostas esportivas gratis** peça de estreia, "Um Ramo Barato de Flores Bonitas", está sendo apresentada. Nascida e criada **como criar um robo de apostas esportivas gratis** Clare, ela estudou farmácia **como criar um robo de apostas esportivas gratis** Dublin e se casou com o novelista Ernest Gébler. Os dois têm dois filhos e moram **como criar um robo de apostas esportivas gratis** Londres desde há quatro anos. O'Brien discute **como criar um robo de apostas esportivas gratis** carreira literária, **como criar um robo de apostas esportivas gratis** relação com a Irlanda e **como criar um robo de apostas esportivas gratis** visão sobre a religião e a literatura.

### **Antecedentes e formação**

- Nascida e criada **como criar um robo de apostas esportivas gratis** Clare, Irlanda
- Estudou farmácia **como criar um robo de apostas esportivas gratis** Dublin e se tornou farmacêutica
- Casou-se com o novelista Ernest Gébler e teve dois filhos

### **Carreira literária**

O'Brien iniciou **como criar um robo de apostas esportivas gratis** carreira literária **como criar um robo de apostas esportivas gratis** Dublin e escreveu **como criar um robo de apostas esportivas gratis** primeira peça, "Um Ramo Barato de Flores Bonitas", **como criar um robo de apostas esportivas gratis** Londres. Ela discute como a estranheza da cidade influenciou **como criar um robo de apostas esportivas gratis** escrita e como suas obras são baseadas **como criar um robo de apostas esportivas gratis** experiências pessoais.

### **Relação com a Irlanda**

A escritora expressa **como criar um robo de apostas esportivas gratis** saudade pela Irlanda e critica a situação atual do país, particularmente **como criar um robo de apostas esportivas gratis** relação às mudanças políticas e sociais. Ela menciona que suas obras são proibidas na Irlanda.

### **Visão sobre religião e literatura**

O'Brien discute **como criar um robo de apostas esportivas gratis** visão sobre a religião, particularmente o catolicismo, e **como criar um robo de apostas esportivas gratis** influência na literatura. Ela critica a manipulação e o dogmatismo da igreja e defende a liberdade criativa e a independência dos escritores.

### **Adaptações cinematográficas**

Geraldine Fitzgerald adquiriu os direitos de filmagem de "The Country Girls" e Woodfall está produzindo "The Lonely Girl", para o qual O'Brien e seu marido estão escrevendo o roteiro.

# **2. como criar um robo de apostas esportivas gratis : como criar um robô para apostas esportivas**

como criar um robo de apostas esportivas gratis : + A melhor máquina caça-níqueis:casas de aposta politica

# **como criar um robo de apostas esportivas gratis**

O App Esporte da Sorte é uma ferramenta essencial para todos os amantes de esportes e entretenimento, que buscam a emoção de fazer apostas em **como criar um robo de apostas esportivas gratis** suas partidas e eventos favoritos.

### **como criar um robo de apostas esportivas gratis**

O App Esporte da Sorte é uma aplicação gratuita, disponível para Android, que permite aos usuários realizar apostas, participar de promoções e acompanhar jogos em **como criar um robo de apostas esportivas gratis** tempo real. Sua interface amigável e jogos envolventes oferecem uma experiência emocionante e emocionante aos seus usuários e fãs de esportes em **como criar um robo de apostas esportivas gratis** todo o Brasil.

### **Como se Cadastrar e Usar o App Esporte da Sorte?**

Para utilizar o App Esporte da Sorte, siga as etapas abaixo:

- 1. Entre na página oficial do App Esporte da Sorte, pelo navegador do seu dispositivo móvel;
- 2. Clique no botão "Cadastre-se" no canto superior direito da tela;
- 3. Preencha o formulário de cadastro, fornecendo seus dados pessoais verdadeiros e completos, de acordo com as exigências do site;
- Confirme **como criar um robo de apostas esportivas gratis** idade e concordância with the 4. e a do App Esporte da Sorte;
- 5. Clique no botão "Concluir" para submeter o formulário e concluir o processo de cadastro.

Após completar o cadastro, faça login em **como criar um robo de apostas esportivas gratis como criar um robo de apostas esportivas gratis** conta e explore o menu do App Esporte da Sorte. Você poderá realizar depósitos ou saques, verificar o histórico das apostas e participar de promoções, como: e .

### **Por que Usar o App Esporte da Sorte?**

Usar o App Esporte da Sorte traz vários benefícios aos seus usuários, incluindo:

- Realizar e acompanhar apostas em **como criar um robo de apostas esportivas gratis** tempo real;
- Participar de promoções e ganhar prêmios:
- Acesso rápido a um grande catálogo de jogos e mercados;
- Assistência ao cliente em **como criar um robo de apostas esportivas gratis** português;
- Interface intuitiva e fácil de usar.

#### **Conclusão**

Esporte da Sorte é a opção ideal para aqueles que desejam levar **como criar um robo de apostas esportivas gratis** experiência de apostas esportivas para outro nível. Baixe agora o App Esporte da Sorte, crie **como criar um robo de apostas esportivas gratis** conta, e aproveite as vantagens de nosso aplicativo premiado e reconhecido no Brasil!

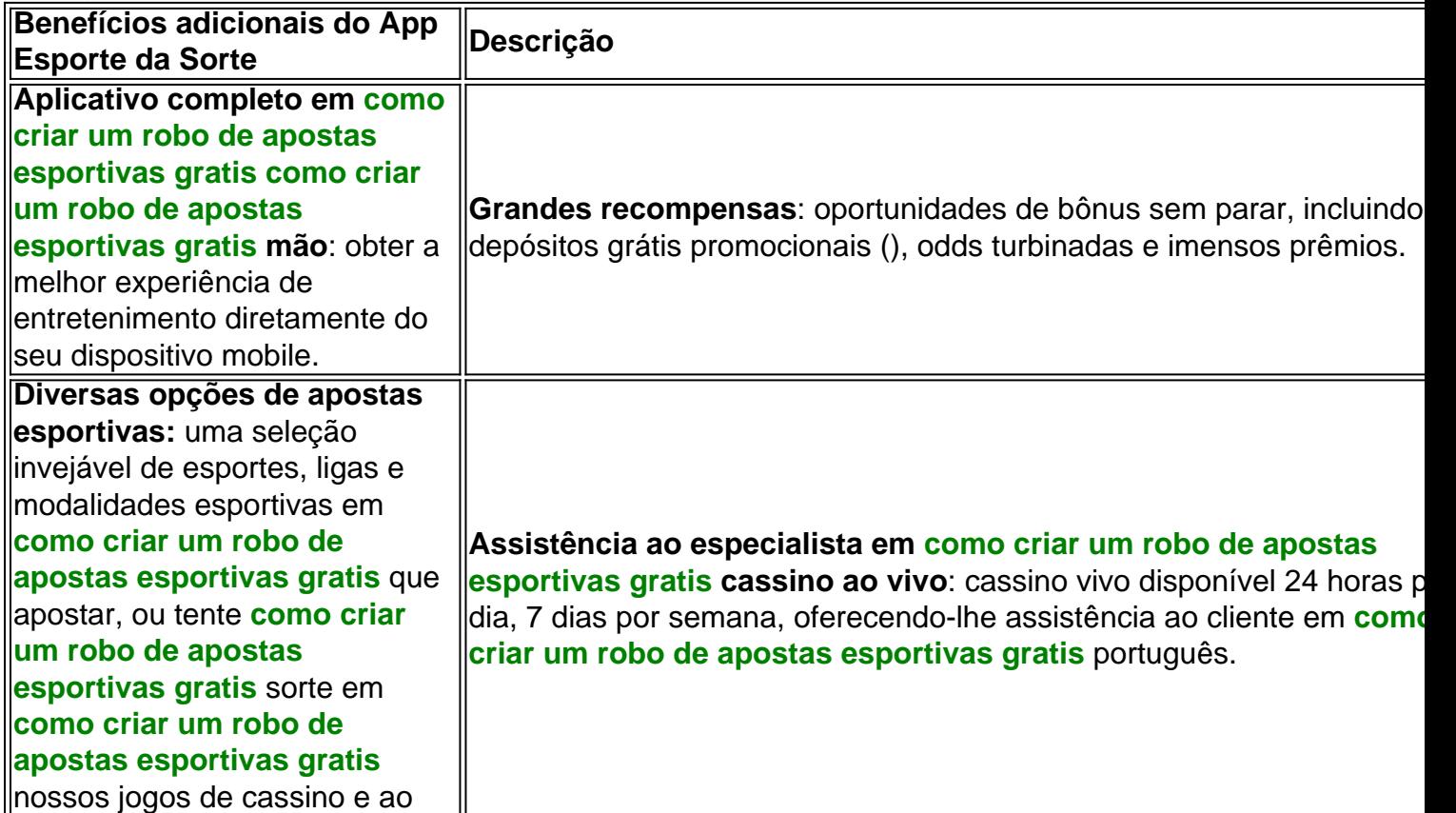

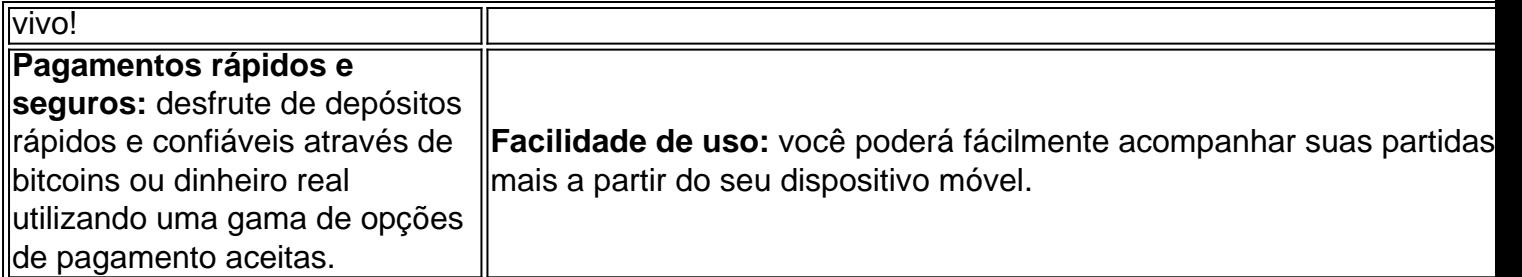

### **Possui alguma duvida adicional**

Envie uma e fique por dentro tudo sobre o App Esporte da Sorte, ou visite nossas Redes Sociais. No cenário dinâmico das apostas esportiva, na Nigéria. o SportyBet emergiu como um jogador formidável e até mesmo expandindo parao mercado internacional de jogos com probabilidade a desportivar online". O fundador é proprietário da Sportsibet ÉSuleep Dalamal RamnaniO cérebro por trás do operação.

Ganhar dinheiro no SportyBet, ou qualquer plataforma de apostas. envolve uma combinação De:compreender o esporte, analisar as probabilidades e gerenciar riscos. estar ciente de que não há maneira garantidade ganhar. consistentemente. É crucial apostar com deresponsabilidade, definir um orçamento e evitar perseguir perdas.

# **3. como criar um robo de apostas esportivas gratis : como criar um sistema de apostas**

Estratégia de Aposta Esportiva: Mais de 1.5 Gols

Introdução Apostar em

"Mais de 1.5 gols"

é uma estratégia popular entre os apostadores esportivos. Essa aposta significa que você antecipa um mínimo de dois gols serem marcados coletivamente por ambos os times durante a partida de futebol. Nesse artigo, vamos explicar o conceito, como fazer e sugerir estratégias. O que significa "Mais de 1.5 gols"?

Quando se fala em **como criar um robo de apostas esportivas gratis** apostar "Mais de 1.5 gols"

, isso significa que há mais de 1 gol durante o jogo. Essa é considerada uma das apostas mais simples de se fazer e é recomendada para apostadores casuais, que procuram adicionar um pouco mais de emoção à partida. Isso é frequentemente encontrado como " "over 1.5"

" ou " "acima de 1.5" ". Como fazer apostas "Mais de 1.5 gols"? Ao apostar no mercado "

"Mais de 1.5 gols"

", o jogo deve ter ao menos 2 gols para que **como criar um robo de apostas esportivas gratis** aposta seja considerada vencedora. Portanto, se um jogo tiver dois gols, **como criar um robo de apostas esportivas gratis** aposta ganha. No caso de 2.5 gols, três gols serão suficientes para garantir que **como criar um robo de apostas esportivas gratis** aposta ganhe. Isso é muito popular porque há uma grande probabilidade de um jogo de futebol ter gols suficientes para cobrir essa aposta.

Quando utilizar tal estratégia?

É imprescindível fazer uma análise cuidadosa antes de fazer essa aposta. Alguns dos fatores mais relevantes incluem:

Histórico de jogos entre os times; Desempenho recente: Média de gols marcados e sofridos; Lesões e suspensões de jogadores-chave. Conclusão Apostar " "Mais de 1.5 gols" " é uma estratégia popular entre os apostadores. A compreensão do seu funcionamento é fundamental para obter sucesso. Sugerimos fazer uma análise minuciosa e lembrar-se dos fatores discutidos anteriormente ao fazer essa aposta, para maximizar a **como criar um robo de apostas esportivas gratis** probabilidade de sucesso. Pergunta e Respostas Como funciona a aposta "Menos de 1.5 gols"? Ao apostar "Menos de 1.5 gols" , a partida deve terminar com zero ou apenas uma bola na rede. Isso significa que se um jogo

#### **Informações do documento:**

Autor: symphonyinn.com

Assunto: como criar um robo de apostas esportivas gratis

tiver dois gols ou mais, a aposta será perdida.

#### Palavras-chave: **como criar um robo de apostas esportivas gratis + A melhor máquina caça-**

**níqueis:casas de aposta politica**

Data de lançamento de: 2024-08-24

#### **Referências Bibliográficas:**

- 1. [qual melhor site de apostas para sacar dinheiro](/pt-br/qual-melhor-site-de-apostas-para-sacar-dinheiro-2024-08-24-id-40405.pdf)
- 2. <u>[jogar copas online grátis](/pt-br/jogar-copas-online-gr�tis-2024-08-24-id-30291.pdf)</u>
- 3. <u>[login pixbet](/pt-br/login-pix-bet--2024-08-24-id-34394.pdf)</u>
- 4. **[casimiro betway](https://www.dimen.com.br/aid-category-artigo/app/cas-imiro--bet-way-2024-08-24-id-17565.htm)**